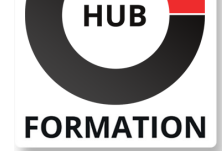

#### **ET METIERS DE L'INFORMATIQUE**

# Formation Développement sur SAP Commerce Cloud Niveau I

N° ACTIVITÉ : 11 92 18558 92 TÉLÉPHONE : 01 85 77 07 07 E-MAIL : inscription@hubformation.com

**PROCHAINES** 

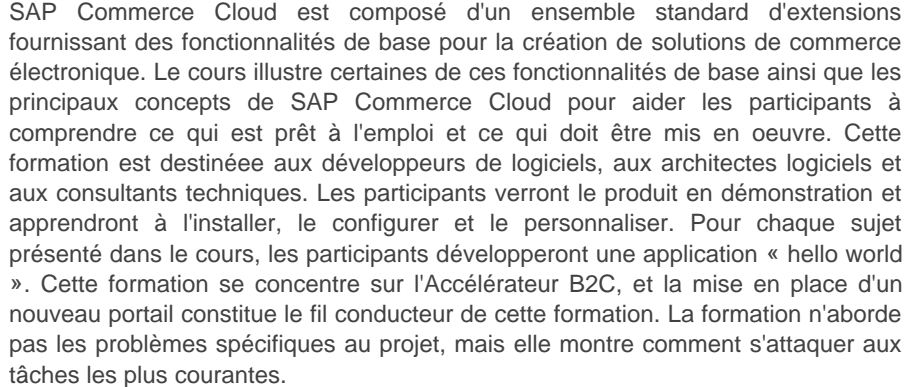

# **Objectifs**

| Démontrer les aspects techniques fondamentaux de la solution SAP Commerce sur site et en version cloud 

- développer et coder via la plateforme SAP Commerce Cloud
- configurer la plateforme SAP Commerce Cloud côté backend

construire et déployer une solution dans le Cloud

| Identifier des informations supplémentaires ainsi que les bonnes pratiques

# Public

- | Développeur Consultant développeur Architecte de solutions
- | Consultant IT

### Prérequis

| Excellente connaissance des concepts Java J2EE | Excellente connaissance de Spring Framework

# Programme de la formation

#### **Présentation**

- **Installation de SAP Commerce Accelerator**
- | Construire un Framework
- | Concept d'extension
- Configuration de base
- | SAP Commerce Server
- | HAC, Initialisation et mise à jour
- **Recettes**
- | Framework Spring dans SAP Commerce Cloud
- | Installation

### **Modélisation des données**

- | Introduction
- | Collections et relations
- | Déploiement

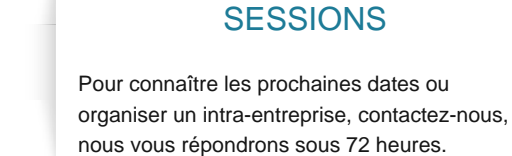

Référence C4H340 Durée 4 jours (28h) Tarif 3 280 €HT

#### **Modélisation du produit**

| PCM 

- | Modélisation
- **Classification**
- **Variantes**
- | Produits configurables

#### **Impex**

- | Présentation
- | Syntaxe et exemples
- | Appel
- | Impex distribué

### **Recherche flexible**

| Présentation | Syntaxe | Examples d'API | Alternatives de recherche flexible

#### **Services**

| Couche des services Services Commerce | Modèles | Environnement de test | Transactions | Services directs

### **Façades**

- | Présentation | Génération Bean
- Processus de conversion
- | Façades Commerce

#### **Validation**

- | Framework de validation des données | Service de validation
- | Validation en Backoffice
- | Cockpit d'integration

#### **Créer un espace de stockage avec Accelerator (WCMS)**

- | Gestion du stockage
- | Modèle CMS
- | Slots & composants
- Flux de requêtes
- | Personnalisation
- | SmartEdit
- | Liens Web

### **SAP Commerce Cloud Portal**

| Introduction Connexion au référentiel du code Structure du référentiel du code | Construction et déploiement

#### **Sécurité**

- | Fondamentaux | Droits d'accès | Restrictions
- Sécurité Spring
- | Droits personnalisés

### **Créer un site basé sur Accelerator**

Connexion et debugging Support des containers Scénarios d'intégration | RGPD | Webographie

### Méthode pédagogique

Chaque participant travaille sur un poste informatique qui lui est dédié. Un support de cours lui est remis soit en début soit en fin de cours. La théorie est complétée par des cas pratiques ou exercices corrigés et discutés avec le formateur. Le formateur projette une présentation pour animer la formation et reste disponible pour répondre à toutes les questions.

## Méthode d'évaluation

Tout au long de la formation, les exercices et mises en situation permettent de valider et contrôler les acquis du stagiaire. En fin de formation, le stagiaire complète un QCM d'auto-évaluation.

## **Accessibilité**

Les sessions de formation se déroulent sur des sites différents selon les villes ou les dates, merci de nous contacter pour vérifier l'accessibilité aux personnes à mobilité réduite.

Pour tout besoin spécifique (vue, audition...), veuillez nous contacter au 01 85 77 07 07.